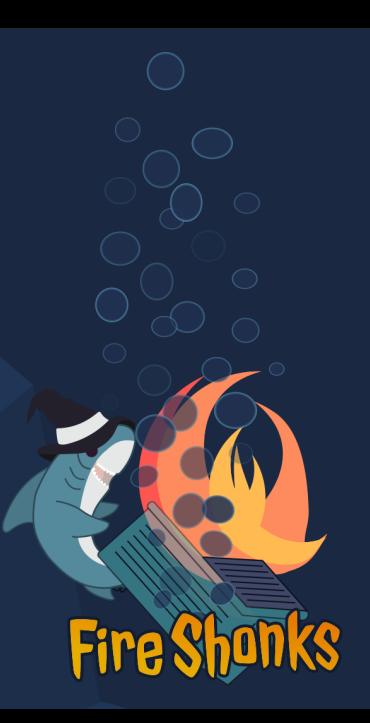

## oreboot on RISC-V Comparing Implementations on Two Platforms Daniel Maslowski

## Agenda

Introduction Allwinner D1 StarFive JH7100 Î Approaches and Future Work

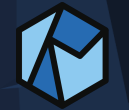

# What is oreboot again?

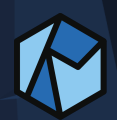

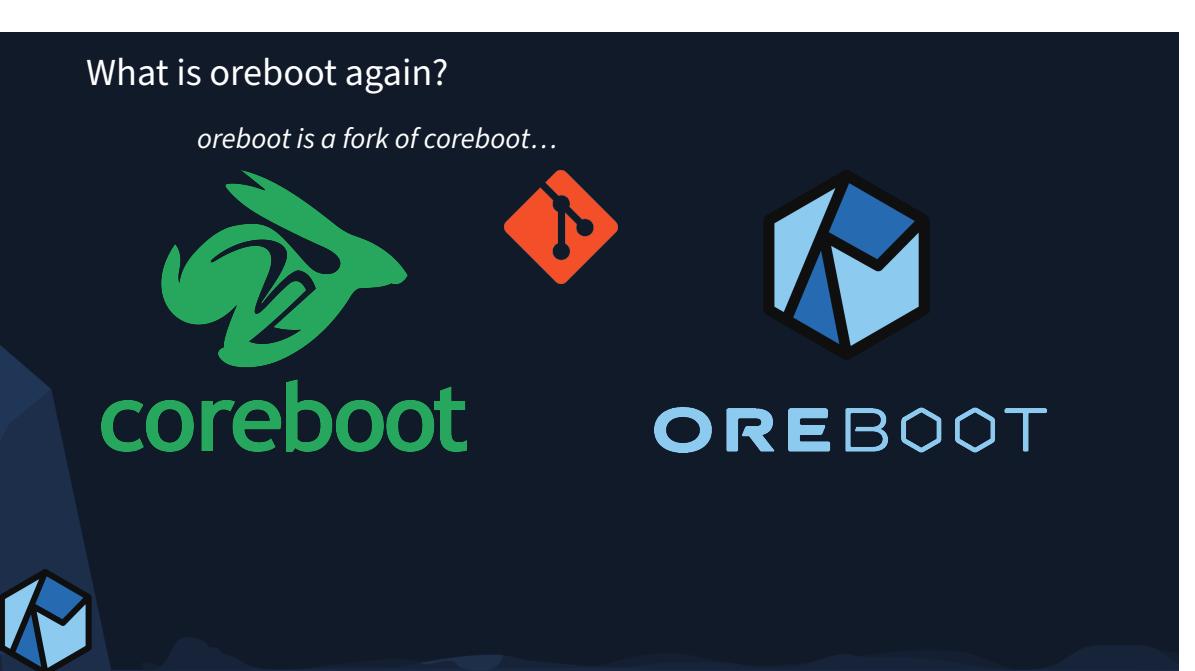

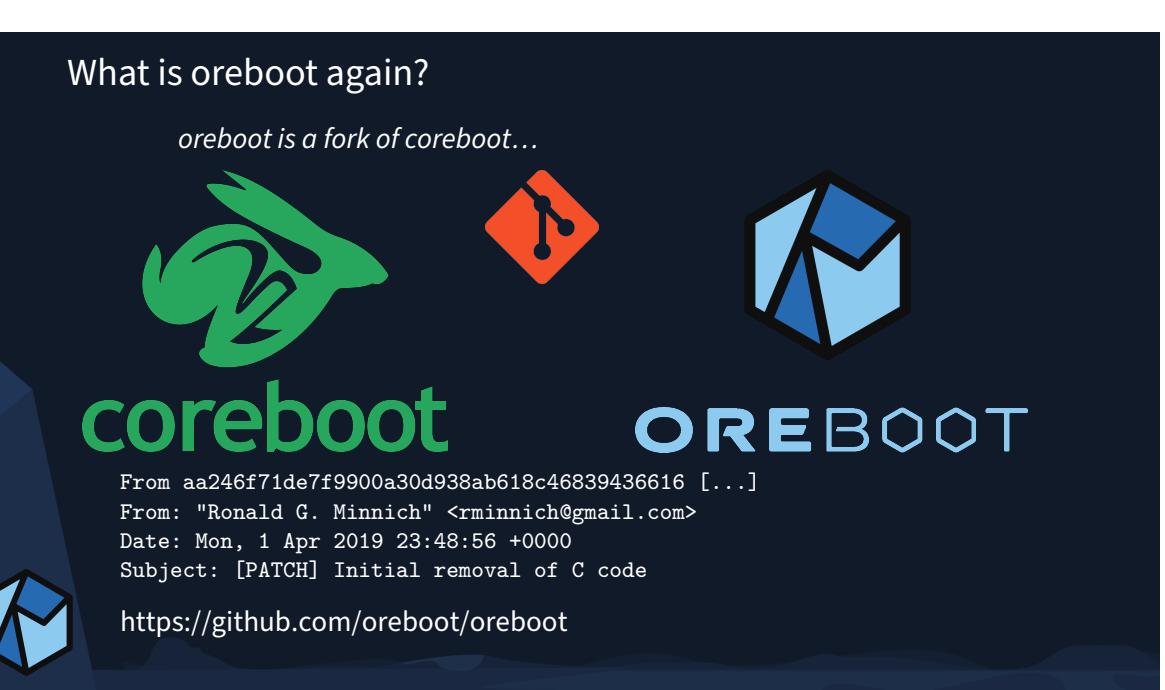

## Firmware in Rust

*oreboot is a fork of coreboot, with C removed, written in Rust.*

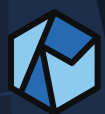

Rust logo under CC BY 4.0, https://github.com/rust-lang/rust-artwork Ferris the crab from https://rustacean.net/

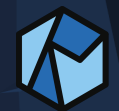

feels like an RPG You need to figure out how things work.

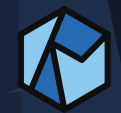

feels like an RPG You need to figure out how things work.

point on map = program counter (PC) Sometimes you have no clue where you are.

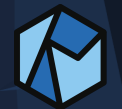

feels like an RPG You need to figure out how things work.

point on map = program counter (PC) Sometimes you have no clue where you are.

world map = memory map The islands or worlds are the peripherals.

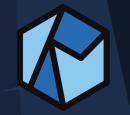

feels like an RPG You need to figure out how things work.

point on map = program counter (PC) Sometimes you have no clue where you are.

world map = memory map The islands or worlds are the peripherals.

player's guide = processor/SoC manual It may be incomplete or not at all available (at least to you).

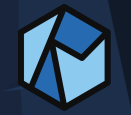

feels like an RPG You need to figure out how things work.

point on map = program counter (PC) Sometimes you have no clue where you are.

world map = memory map The islands or worlds are the peripherals.

player's guide = processor/SoC manual It may be incomplete or not at all available (at least to you).

Internet of Things = MMORPG Yes, it can get very dangerous.

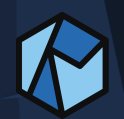

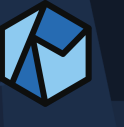

Many are *marketed* as open source. Are they though?

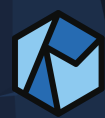

Many are *marketed* as open source. Are they though?

#### **Documentation**

- *schematics* and board design
- manuals and instructions
- open *license*

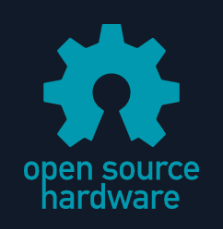

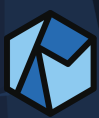

Many are *marketed* as open source. Are they though?

#### Documentation

- *S schematics and board design*
- $\bullet$  manuals and instructions
- open *license*

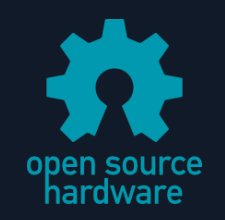

#### Source Code

- *open* tools for flashing, debugging and image composition
- firmware, *from the start*, documented (U‑Boot, oreboot, …)
- Linux or other OS, *mainline friendly* (git fork, *not* source dump)
- $\bullet$  all code usable with upstream toolchains, or provide toolchains in a *reproducible* form (not only binaries for a specific architecture/OS)

Many are *marketed* as open source. Are they though?

#### Documentation

- *S schematics and board design*
- $\bullet$  manuals and instructions
- open *license*

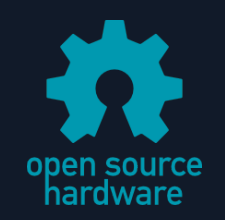

#### Source Code

- *open* tools for flashing, debugging and image composition
- firmware, *from the start*, documented (U‑Boot, oreboot, …)
- Linux or other OS, *mainline friendly* (git fork, *not* source dump)
- $\bullet$  all code usable with upstream toolchains, or provide toolchains in a *reproducible* form (not only binaries for a specific architecture/OS)

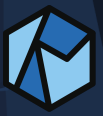

OSHWA Certification: https://certification.oshwa.org/

# Let's look at a manual and a memory map!

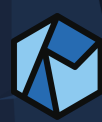

# Allwinner D1

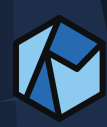

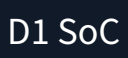

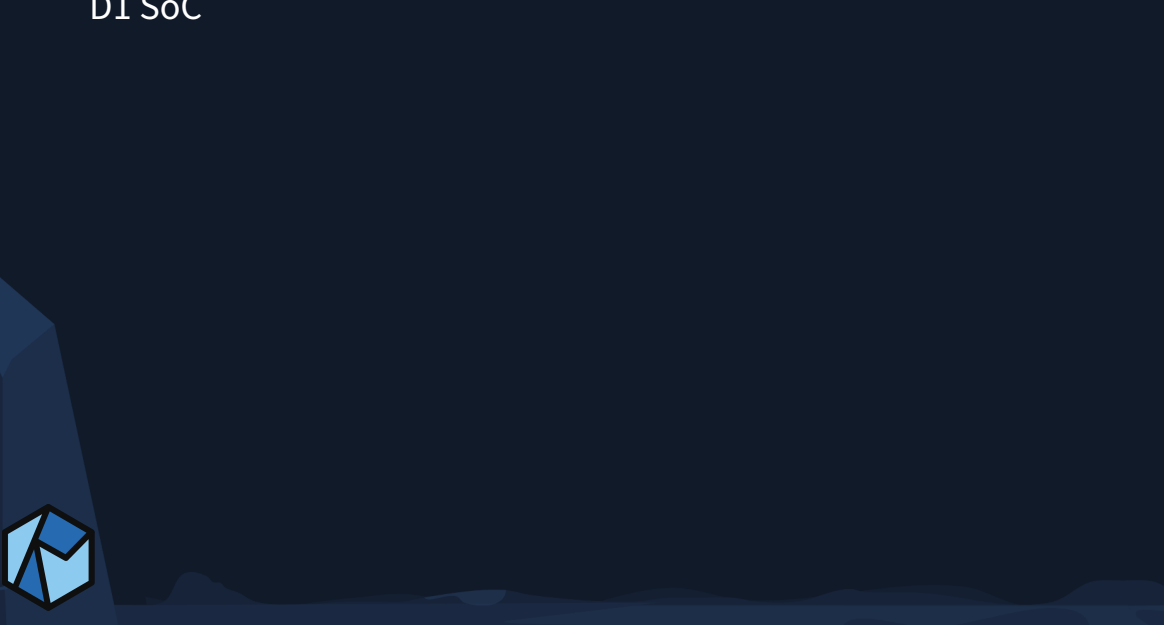

## D1 SoC

#### Production

- widely produced and easily available
- many different boards from various vendors

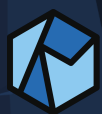

## D1 SoC

#### Production

- widely produced and easily available
- many different boards from various vendors

#### Cores

- 1x C906 core, 1GHz
	- ▶ https://github.com/T‑head‑Semi/openc906
- 1x low‑power core, Xtensa HiFi4

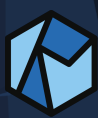

## D1 SoC

#### Production

- widely produced and easily available
- many different boards from various vendors

## Cores

- 1x C906 core, 1GHz
	- ▶ https://github.com/T‑head‑Semi/openc906
- $\bullet$  1x low-power core, Xtensa HiFi4

#### **Documentation**

- larger manual provided
	- ▶ about 1400 pages
- DRAM controller and HDMI missing

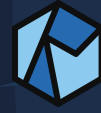

## D1 Boards and SoMs

#### Allwinner Nezha

first board; Raspberry Pi form factor

#### DongshanPi Nezha STU

- $\bullet$  SoM in custom form factor
- $\hat{\mathbf{C}}$  carrier board with many pins

#### MangoPi MQ‑Pro

Raspberry Pi Zero form factor, drop‑in replacement

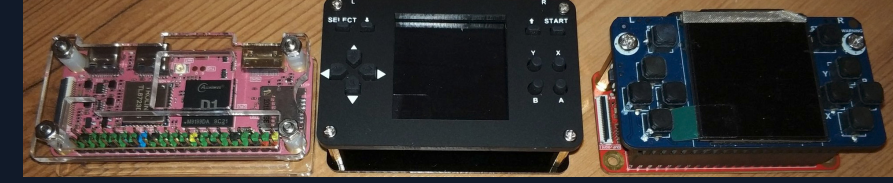

https://linux‑sunxi.org/Category:D1\_Boards

## Sipeed Lichee RV

SoM and multiple carrier boards

#### ClockworkPi R01

- $\bullet$  SoM in RPi CM 3 form factor
- $\bullet$  DevTerm carrier board + case

## D1 Boards: Lichee RV + Dock

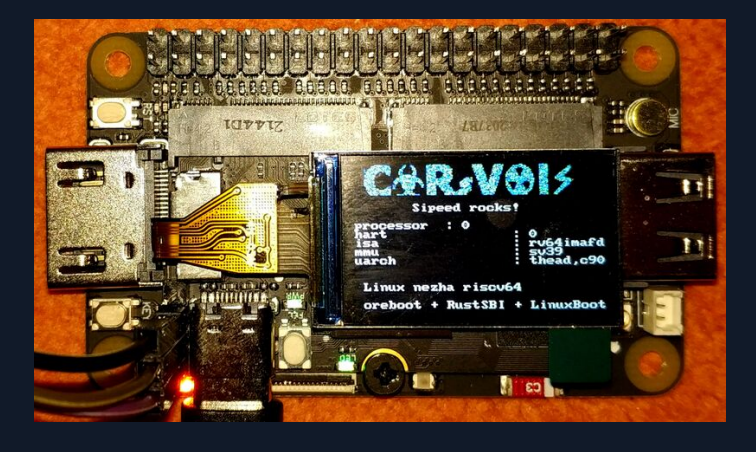

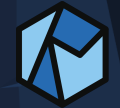

### D1 Boards: Lichee RV + Dock

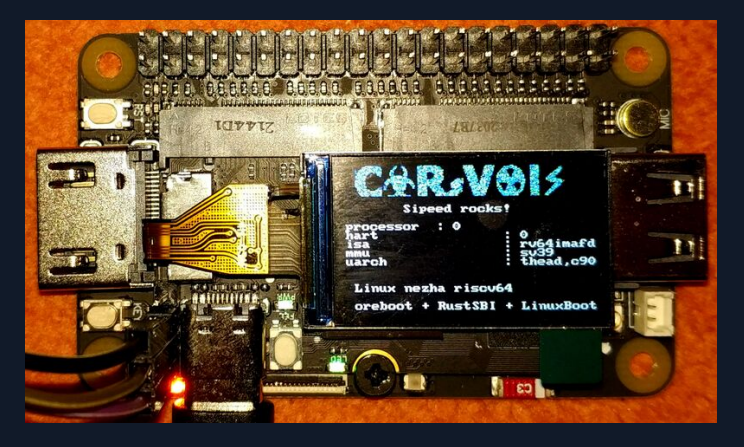

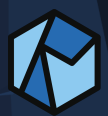

The regular Dock has solder joints for a SPI flash, so I added one.

### D1 Boards: Lichee RV + Dock

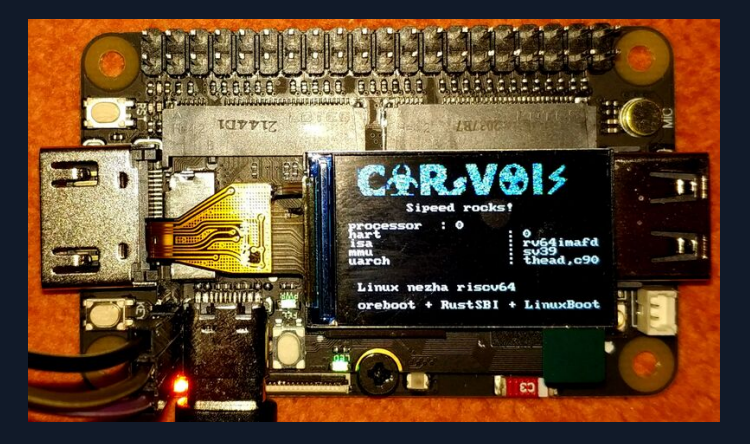

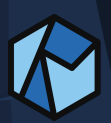

The regular Dock has solder joints for a SPI flash, so I added one. The Dock Pro already has a 16 MiB SPI flash, plus a USB serial converter.

#### Mask ROM

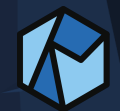

Mask ROM

It loads a blob from SPI flash, eMMC or SD card into SRAM (32K).

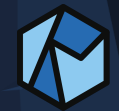

Mask ROM

It loads a blob from SPI flash, eMMC or SD card into SRAM (32K). The blob has to start with a specific eGON header:

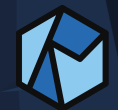

Mask ROM

It loads a blob from SPI flash, eMMC or SD card into SRAM (32K). The blob has to start with a specific eGON header: Disassembly of section .head:

0000000000020000 <head\_jump>: 20000: a5 a0 j 0x20068 <start+0x8> 20002: 00 00 unimp

0000000000020004 < ZN17oreboot nezha bt09EGON HEAD17h5aa4b41b712905f 20004: 65 47 4f 4e 2e 42 54 30 eGON.BT0 2000c: 39 6c 0a 5f 00 00 00 00 91. .... Note: The header is not documented in the manual.

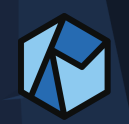

#### Mask ROM

It loads a blob from SPI flash, eMMC or SD card into SRAM (32K). The blob has to start with a specific eGON header: Disassembly of section .head:

0000000000020000 <head\_jump>: 20000: a5 a0 j 0x20068 <start+0x8> 20002: 00 00 unimp

0000000000020004 < ZN17oreboot nezha bt09EGON HEAD17h5aa4b41b712905f 20004: 65 47 4f 4e 2e 42 54 30 eGON.BT0 2000c: 39 6c 0a 5f 00 00 00 00 91. .... Note: The header is not documented in the manual.

#### SPI flash

We need to actively read from SPI flash and have no MMIO access to it.

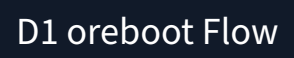

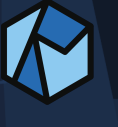

## D1 oreboot Flow

### SRAM Stage

Boot from flash and DRAM init were prototyped separately: https://github.com/luojia65/test‑d1‑flash‑bare/

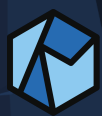

## D1 oreboot Flow

#### SRAM Stage

Boot from flash and DRAM init were prototyped separately: https://github.com/luojia65/test-d1-flash-bare/ It has been copied and developed further in oreboot: src/mainboard/sunxi/nezha/bt0

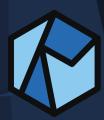

## D1 oreboot Flow

#### SRAM Stage

Boot from flash and DRAM init were prototyped separately: https://github.com/luojia65/test-d1-flash-bare/ It has been copied and developed further in oreboot: src/mainboard/sunxi/nezha/bt0

Payloader Stage

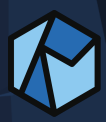
### D1 oreboot Flow

#### SRAM Stage

Boot from flash and DRAM init were prototyped separately: https://github.com/luojia65/test‑d1‑flash‑bare/ It has been copied and developed further in oreboot: src/mainboard/sunxi/nezha/bt0

#### Payloader Stage

First RustSBI implementation in oreboot is for Allwinner Nezha (D1): src/mainboard/sunxi/nezha/main

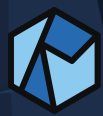

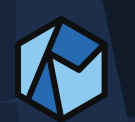

Remember: The DRAM controller is not documented in the manual, only its existence.

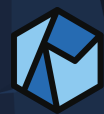

Remember: The DRAM controller is not documented in the manual, only its existence.

a bit less than 2000 lines of code ▶ translated from C, which was translated from assembly dump

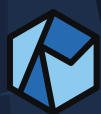

Remember: The DRAM controller is not documented in the manual, only its existence.

a bit less than 2000 lines of code ▶ translated from C, which was translated from assembly dump

There are configurations per board. They could technically be determined at runtime.

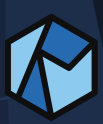

Remember: The DRAM controller is not documented in the manual, only its existence.

 $\bullet$  a bit less than 2000 lines of code ▶ translated from C, which was translated from assembly dump

There are configurations per board. They could technically be determined at runtime.

community has knowledge on how it works ▶ some documentation on https://linux-sunxi.org

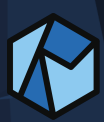

Remember: The DRAM controller is not documented in the manual, only its existence.

**a** bit less than 2000 lines of code ▶ translated from C, which was translated from assembly dump

There are configurations per board. They could technically be determined at runtime.

community has knowledge on how it works ▶ some documentation on https://linux-sunxi.org

I tried my best to name registers; reviews and help wanted!

We may be able to reuse at least parts, and apply them to other Allwinner SoCs.

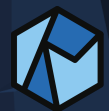

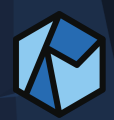

avilable in main branch

- boot from SPI flash
- SD card work in progress
- SBI is optional
- multiple boards supported

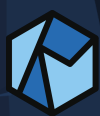

avilable in main branch boot from SPI flash SD card work in progress SBI is optional multiple boards supported We can boot Linux \o/ xv6 MnemOS r9 more to come: FreeBSD, Illumos…

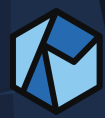

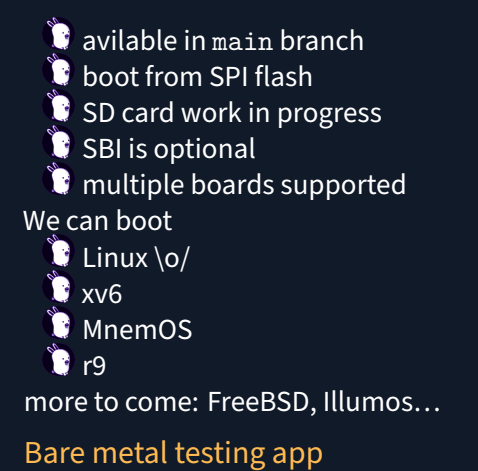

https://github.com/adamgreig/d1rgb

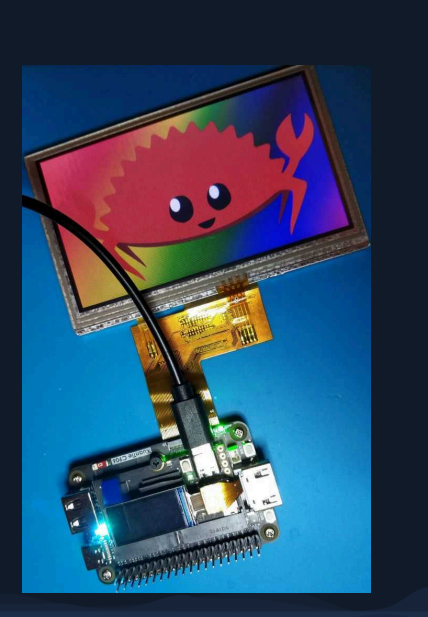

# StarFive JH7100

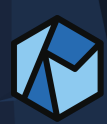

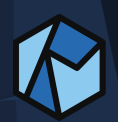

#### Production

no longer produced, *but* the successor JH7110 SoC appears to be using the same DRAM controller and parts, judging from very similar vendor code

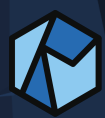

#### Production

no longer produced, *but* the successor JH7110 SoC appears to be using the same DRAM controller and parts, judging from very similar vendor code

#### Cores

- $2x$  U74 core, >1GHz
	- ▶ https://sifive.cdn.prismic.io/sifive/ad5577a0-9a00-45c9-a5d0-424a3d586060\_u74\_core\_complex\_manual\_21G3.pdf
- $\sqrt[3]{1}$  1x VP6

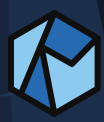

#### Production

no longer produced, *but* the successor JH7110 SoC appears to be using the same DRAM controller and parts, judging from very similar vendor code

#### Cores

- $2x$  U74 core, > $1$ GHz
	- ▶ https://sifive.cdn.prismic.io/sifive/ad5577a0‑9a00‑45c9‑a5d0‑ 424a3d586060\_u74\_core\_complex\_manual\_21G3.pdf
- $\bigcirc$  1x VP6

#### Documentation

- $\bullet$  no full manual publicly available
- instructions for firmware recovery with open tools
- sparse datasheet with list of peripheral blocks and suppliers (p23)  $\blacktriangleright$  less than 140 pages

https://github.com/starfive‑tech/JH7100\_docs

# JH7100 Boards

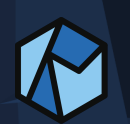

### JH7100 Boards

BeagleV

only a select few people received the board as a prototype

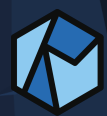

### JH7100 Boards

### BeagleV

only a select few people received the board as a prototype

### StarFive VisionFive 1

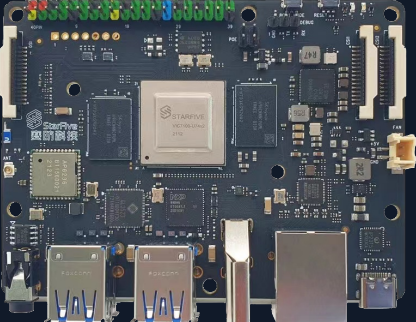

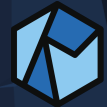

obtained via RISC‑V International developer program https://riscv.org/risc‑v‑developer‑boards/details/

# JH7100 Development Stream

Live: https://twitch.tv/cyrevolt

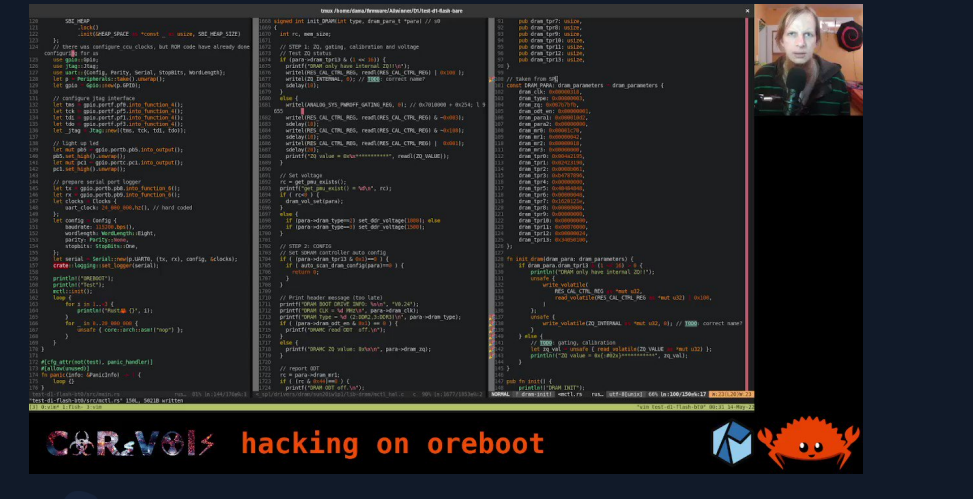

Archive: https://www.youtube.com/playlist?list=PLenOHeTI\_A9PSGshD nEc4dYK‑GSnCshk6

### JH7100 Vendor Code and Transition Plan

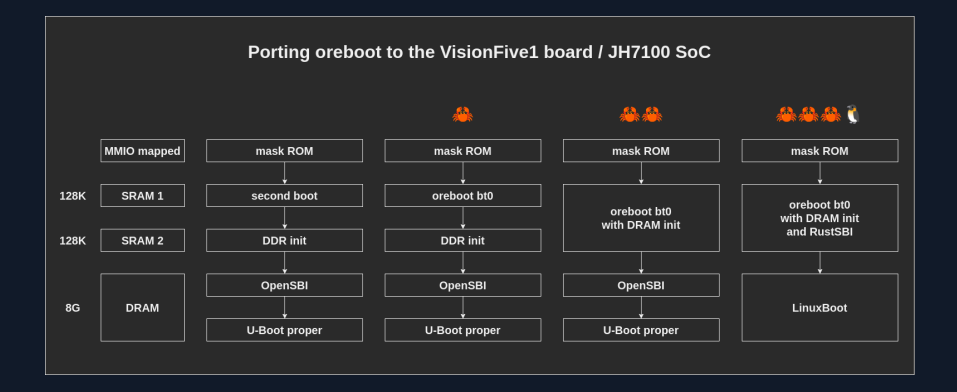

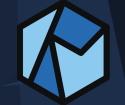

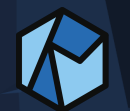

 $\boldsymbol{\mathcal{N}}$ 

Mask ROM not documented; can be dumped via preflashed U‑Boot

#### Mask ROM

not documented; can be dumped via preflashed U‑Boot It loads a blob to SRAM, which has to be prefixed with a 4-byte value for its size.

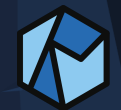

#### Mask ROM

not documented; can be dumped via preflashed U‑Boot It loads a blob to SRAM, which has to be prefixed with a 4‑byte value for its size.

SPI flash

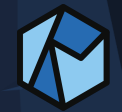

#### Mask ROM

not documented; can be dumped via preflashed U‑Boot It loads a blob to SRAM, which has to be prefixed with a 4‑byte value for its size.

#### SPI flash

MMIO access to the SPI flash is available, requiring little initialization.

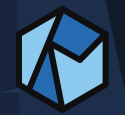

#### Mask ROM

not documented; can be dumped via preflashed U‑Boot It loads a blob to SRAM, which has to be prefixed with a 4‑byte value for its size.

#### SPI flash

MMIO access to the SPI flash is available, requiring little initialization. This means that loading from flash is just like copying from on area in memory to another.

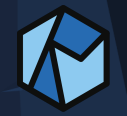

#### Mask ROM

not documented; can be dumped via preflashed U‑Boot It loads a blob to SRAM, which has to be prefixed with a 4‑byte value for its size.

#### SPI flash

MMIO access to the SPI flash is available, requiring little initialization. This means that loading from flash is just like copying from on area in memory to another.

#### Multicore

Note: Multiple cores allows for accessing peripherals in parallel.

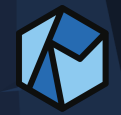

#### Mask ROM

not documented; can be dumped via preflashed U‑Boot It loads a blob to SRAM, which has to be prefixed with a 4‑byte value for its size.

#### SPI flash

MMIO access to the SPI flash is available, requiring little initialization. This means that loading from flash is just like copying from on area in memory to another.

#### Multicore

Note: Multiple cores allows for accessing peripherals in parallel. Strategy: loop second hart; when done with peripherals, jump to OS.

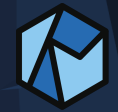

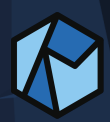

We started with a case study, analyzing how the vendor code works. https://github.com/starfive‑tech/JH7100\_ddrinit

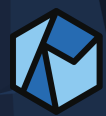

We started with a case study, analyzing how the vendor code works.

https://github.com/starfive‑tech/JH7100\_ddrinit

- more than 4000 lines
- quite some registers have comments
- lots of magic values, little logic
- more than 50% is just writing 0, probably unnecessary

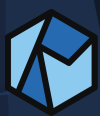

We started with a case study, analyzing how the vendor code works.

https://github.com/starfive‑tech/JH7100\_ddrinit

- more than 4000 lines
- quite some registers have comments
- lots of magic values, little logic
- $\bullet$  more than 50% is just writing 0, probably unnecessary

We found and fixed a double bug in the vendor code:

writing back to the wrong register

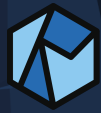

We started with a case study, analyzing how the vendor code works.

https://github.com/starfive‑tech/JH7100\_ddrinit

- more than 4000 lines
- quite some registers have comments
- lots of magic values, little logic
- **C** more than 50% is just writing 0, probably unnecessary

We found and fixed a double bug in the vendor code:

writing back to the wrong register

We reported the issue, with no reply so far.

https://github.com/starfive‑tech/JH7100\_ddrinit/issues/14

### JH7100 Development Status

oreboot 40<br>Read from SRAM0 BASE 0x1800 0000:<br>37f441293e2042320df193e1042320df193e4042320df1b54e2320<br>Read from SPI\_FLASH\_BASE 0x2001\_0000:<br>f055109712009382c29673905230735003073504030f32240f1b221781<br>RISC-V vendor 489 arch 80

 ${\color{blue} {{\color{blue} {c}}}} {\color{blue} {{\color{blue} {c}}}} {\color{blue} {{\color{blue} {c}}}} {\color{blue} {{\color{blue} {c}}}} {\color{blue} {{\color{blue} {c}}}} {\color{blue} {{\color{blue} {c}}}} {\color{blue} {{\color{blue} {c}}}} {\color{blue} {{\color{blue} {c}}}} {\color{blue} {{\color{blue} {c}}}} {\color{blue} {{\color{blue} {c}}}} {\color{blue} {{\color{blue} {c}}}} {\color{blue} {{\color{blue} {c}}}} {\color{blue} {{\color{blue} {c}}}} {\color{blue} {{\color{blue} {c}}}} {\color{blue} {{\color{blue$ 

 $\bullet$  pull request open with DRAM init and jump to next stage https://github.com/oreboot/oreboot/pull/606

we currently load and jump to the U-Boot + OpenSBI blob  $\blacktriangleright$  which can then load Linux, e.g., via network

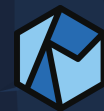

# Approaches and Future Work

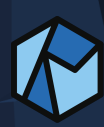
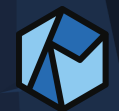

Register Blocks

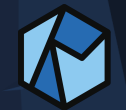

#### Register Blocks

A register block is a set of register that maps to a block in the SoC.

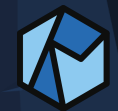

#### Register Blocks

A register block is a set of register that maps to a block in the SoC. The start is called the *base register*.

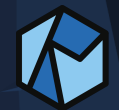

#### Register Blocks

A register block is a set of register that maps to a block in the SoC. The start is called the *base register*. **const** CCU\_BASE: usize = 0x0200\_1000; **const** CCU\_PLL\_PERI0\_CTRL: usize = CCU\_BASE + 0x0020;

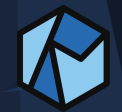

#### Register Blocks

A register block is a set of register that maps to a block in the SoC. The start is called the *base register*. **const** CCU\_BASE: usize = 0x0200\_1000; **const** CCU\_PLL\_PERI0\_CTRL: usize = CCU\_BASE + 0x0020;

#### MMIO (memory‑mapped input/output)

Writing to a peripheral register happens through a memory write instruction.

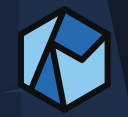

#### Register Blocks

A register block is a set of register that maps to a block in the SoC. The start is called the *base register*. **const** CCU\_BASE: usize = 0x0200\_1000; **const** CCU\_PLL\_PERI0\_CTRL: usize = CCU\_BASE + 0x0020;

#### MMIO (memory‑mapped input/output)

Writing to a peripheral register happens through a memory write instruction.

To change a value, read first, apply a mask, and write back.

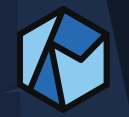

#### Register Blocks

A register block is a set of register that maps to a block in the SoC. The start is called the *base register*. **const** CCU\_BASE: usize = 0x0200\_1000; **const** CCU\_PLL\_PERI0\_CTRL: usize = CCU\_BASE + 0x0020;

#### MMIO (memory‑mapped input/output)

Writing to a peripheral register happens through a memory write instruction.

To change a value, read first, apply a mask, and write back. Example:

**let** peri0\_ctrl = read\_volatile(CCU\_PLL\_PERI0\_CTRL **as** \***mut** u32); **let** new\_val = peri0\_ctrl | 1 << 29; *// set bit `29`* write\_volatile(CCU\_PLL\_PERI0\_CTRL **as** \***mut** u32, new\_val);

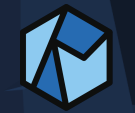

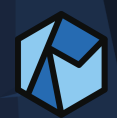

https://github.com/duskmoon314/aw‑pac/tree/main/d1‑pac

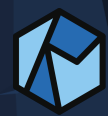

https://github.com/duskmoon314/aw‑pac/tree/main/d1‑pac https://docs.rs/d1‑pac/latest/d1\_pac

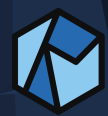

https://github.com/duskmoon314/aw‑pac/tree/main/d1‑pac

# https://docs.rs/d1‑pac/latest/d1\_pac

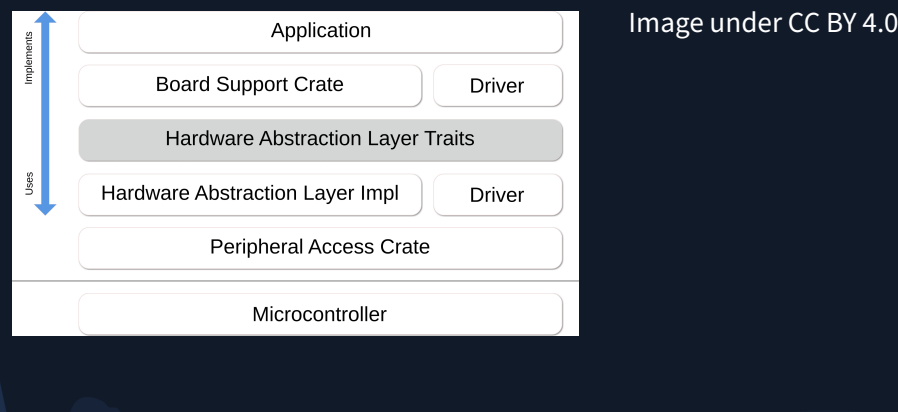

# SVD ‑> PAC ‑> HAL

https://github.com/duskmoon314/aw‑pac/tree/main/d1‑pac

### https://docs.rs/d1‑pac/latest/d1\_pac

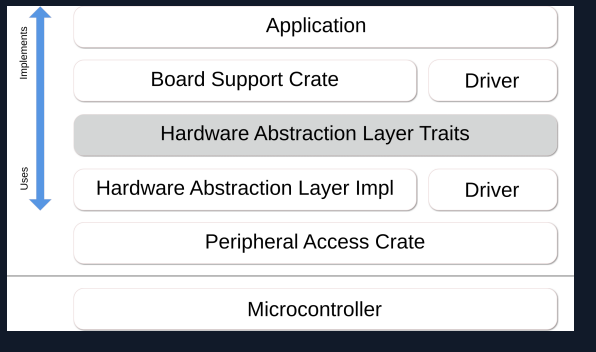

- Image under CC BY 4.0
- Layers in oreboot
- 1. App (mainboard)
- 2. HAL ("drivers")
- 3. PAC (if available)

# SVD -> PAC -> HAL

https://github.com/duskmoon314/aw‑pac/tree/main/d1‑pac

#### https://docs.rs/d1‑pac/latest/d1\_pac

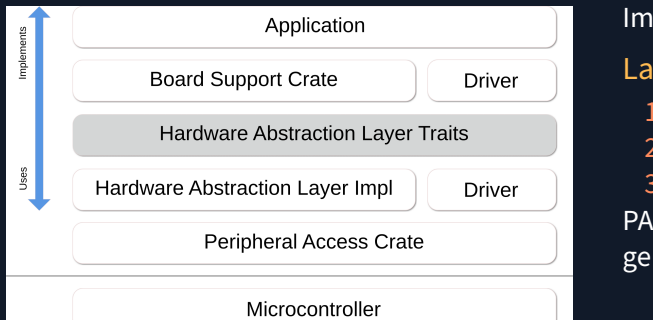

1age under CC BY 4.0

yers in oreboot App (mainboard) HAL ("drivers") PAC (if available) Cs are commonly nerated from SVD files.

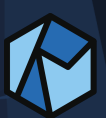

https://docs.rust‑embedded.org/book/portability/index.html

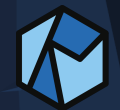

Instead of using write\_volatile directly, we call a *semantic function* from a library:

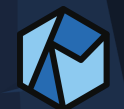

#### Instead of using write\_volatile directly, we call a *semantic function* from a library:

*// light up led* **let mut** pb5 = gpio.portb.pb5.into\_output(); pb5.set\_high().unwrap();

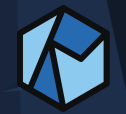

Instead of using write\_volatile directly, we call a *semantic function* from a library:

*// light up led*  $let$  mut  $pb5 =$  gpio.portb.pb5.into output(); pb5.set\_high().unwrap();

Depending on the API, we may need to use a writer interface and pass a function:

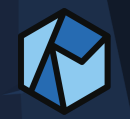

Instead of using write\_volatile directly, we call a *semantic function* from a library:

*// light up led*  $let$  mut  $pb5 =$  gpio.portb.pb5.into output(); pb5.set\_high().unwrap();

Depending on the API, we may need to use a writer interface and pass a function:

ccu.smhc0\_clk\_write( $|w|$  w.clk\_src\_sel().pll\_peri\_1x());

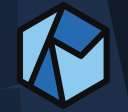

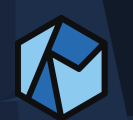

*Runtime Services* are listed in **platform specs**, referencing the **SBI spec**. https://github.com/riscv/riscv-platform-specs

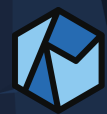

*Runtime Services* are listed in **platform specs**, referencing the **SBI spec**. https://github.com/riscv/riscv-platform-specs

The SBI (*Supervisor Binary Interface*) spec is a living document: https://github.com/riscv‑non‑isa/riscv‑sbi‑doc

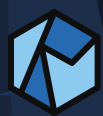

*Runtime Services* are listed in **platform specs**, referencing the **SBI spec**. https://github.com/riscv/riscv-platform-specs

The SBI (*Supervisor Binary Interface*) spec is a living document: https://github.com/riscv‑non‑isa/riscv‑sbi‑doc

It defines extensions and functions similar to system calls.

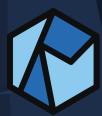

*Runtime Services* are listed in **platform specs**, referencing the **SBI spec**. https://github.com/riscv/riscv-platform-specs

The SBI (*Supervisor Binary Interface*) spec is a living document: https://github.com/riscv‑non‑isa/riscv‑sbi‑doc

It defines extensions and functions similar to system calls.

Ports need to be written per platform (core/SoC/board). We have one for the D1.

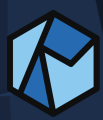

*Runtime Services* are listed in **platform specs**, referencing the **SBI spec**. https://github.com/riscv/riscv-platform-specs

The SBI (*Supervisor Binary Interface*) spec is a living document: https://github.com/riscv‑non‑isa/riscv‑sbi‑doc

It defines extensions and functions similar to system calls.

Ports need to be written per platform (core/SoC/board). We have one for the D1.

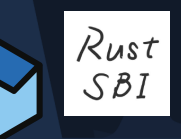

In oreboot, we use RustSBI. https://github.com/rustsbi/rustsbi https://docs.rs/rustsbi/latest/rustsbi/

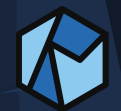

#### The platform specs define sets of instructions necessary in order to run an OS.

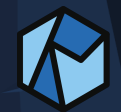

The platform specs define sets of instructions necessary in order to run an OS.

There are *Control and Status Registers (CSRs)*, similar to x86 MSRs.

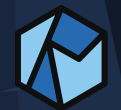

The platform specs define sets of instructions necessary in order to run an OS.

There are *Control and Status Registers (CSRs)*, similar to x86 MSRs.

They allow for vendor specific custom extensions.

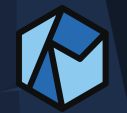

The platform specs define sets of instructions necessary in order to run an OS.

There are *Control and Status Registers (CSRs)*, similar to x86 MSRs.

They allow for vendor specific custom extensions.

They *may* be required for full usage of the SoC.

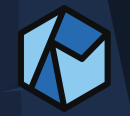

The platform specs define sets of instructions necessary in order to run an OS.

There are *Control and Status Registers (CSRs)*, similar to x86 MSRs. They allow for vendor specific custom extensions. They *may* be required for full usage of the SoC. Vendors may also implement custom instructions.

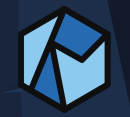

The platform specs define sets of instructions necessary in order to run an OS.

There are *Control and Status Registers (CSRs)*, similar to x86 MSRs.

They allow for vendor specific custom extensions.

They *may* be required for full usage of the SoC.

Vendors may also implement custom instructions.

Both CSRs and custom instructions may be neglected, and a subset of the SoC's capabilities be used.

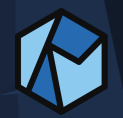

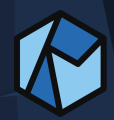

### BL808

already available (I have multiple boards) 1x C906 (512MHz), 1x E907, 1x low‑power core

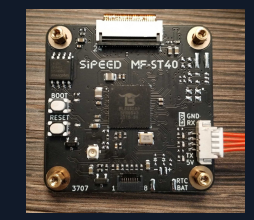

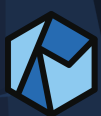

#### BL808

**C** already available (I have multiple boards)  $\bullet$  1x C906 (512MHz), 1x E907, 1x low-power core

#### JH7110

- **C** already available; some people received theirs from crowdfunding campaign
- *marketed* as *open* source
- $\bullet$  no manual available
- $\bullet$  initial U-Boot and Linux sources available
- **https://github.com/starfive**tech/Tools is closed source

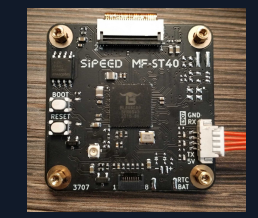

#### BL808

**C** already available (I have multiple boards) **1x C906 (512MHz), 1x E907, 1x low-power core** 

#### JH7110

- **already available; some people** received theirs from crowdfunding campaign
- *marketed* as *open* source
- $\bullet$  no manual available
- $\blacksquare$  initial U-Boot and Linux sources available
- **https://github.com/starfive**tech/Tools is closed source

#### TH1520

- $\bullet$  SoM with SPI flash placeholder
- $\bullet$  coming soon
- **C** multiple boards offered
	- https://sipeed.com/licheepi4a
		- ▶ Lichee Pi 4A
		- **Lichee Cluster 4A**
		- Lichee Router 4A
		- Lichee Pad/Phone 4A

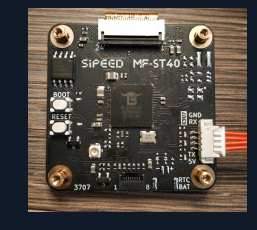
### layoutflash

- library within oreboot
- idea: DTS for flash partitioning
- other ideas: add SBoM

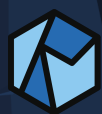

### layoutflash

- library within oreboot
- idea: DTS for flash partitioning
- other ideas: add SBoM

### xtask

Rust build framework used in oreboot needs extension with more boards and common functions factored out

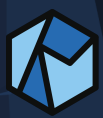

#### layoutflash

- library within oreboot
- idea: DTS for flash partitioning
- **C** other ideas: add SBoM

#### xtask

Rust build framework used in oreboot needs extension with more boards and common functions factored out

#### ARM and other ISAs

We had some ARM and x86 boards and discarded them in favor of getting on.

However, there are issues tracking their status with starting points. https://github.com/oreboot/oreboot/issues

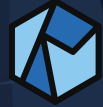

# Follow Me

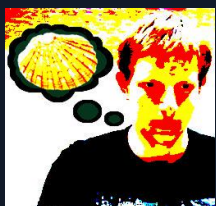

https://github.com/orangecms https://twitter.com/orangecms https://twitch.tv/cyrevolt https://youtube.com/@cyrevolt

第6章 图 Daniel Maslowski https://github.com/oreboot/oreboot https://metaspora.org/oreboot‑comparison‑riscv‑d1‑jh7100.pdf

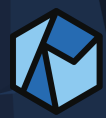